# Collegio dei Revisori dei Conti dell'Ente Regionale RomaNatura Verbale n. 9 del 20/9/2016

L'anno 2016, il giorno 20 del mese di settembre alle ore 10:00, si riunisce presso la sede dell'Ente di via Gomenizza, regolarmente convocato, il Collegio straordinario dei Revisori dei conti dell'Ente Regionale Romanatura, costituito ai sensi del Decreto Ministeriale n. 92361 dell'11 novembre 2013, per discutere e deliberare sul seguente ordine del giorno:

- Verifica di cassa al  $16/09/2016$ ;
- Attività di vigilanza A.M.P. "Secche di Tor Paterno" acquisto buoni carburante (comunicazione del Commissario Straordinario dell'1-8-2016 prot. 0002754);
- Varie ed eventuali

Risultano presenti i Sigg.:

Cinzia Morezzi -- Presidente in rappresentanza del Ministero dell'Economia e Finanze;

Daniela Gentili - Componente in rappresentanza del Ministero dell'Economia e Finanze;

Canzoneri Enrico - Componente in rappresentanza del Ministero dell'Economia e Finanze.

Assistono alla seduta il direttore Daniele Badaloni, Tiziano Francucci, Michela Ceci, Federica Muzi, Federica Colaretti.

#### Verifica di cassa

Il Collegio procede alla verifica di cassa e della gestione del servizio di tesoreria alla data del 16/09/2016.

#### SITUAZIONE DI CASSA DELL'ENTE al 16.09.2016

Fondo di cassa al  $01/01/2016 \in 1.337.571.38$ 

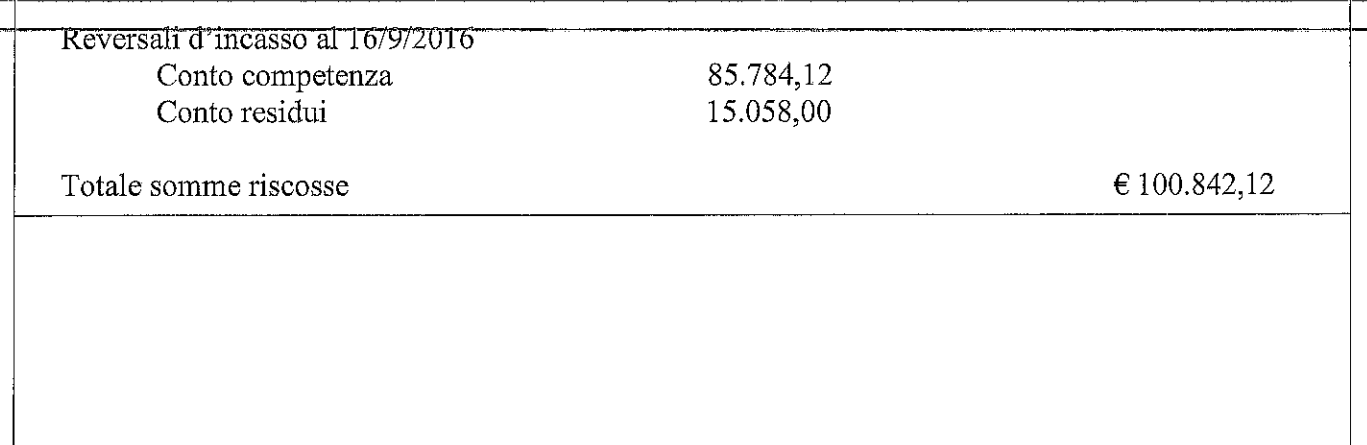

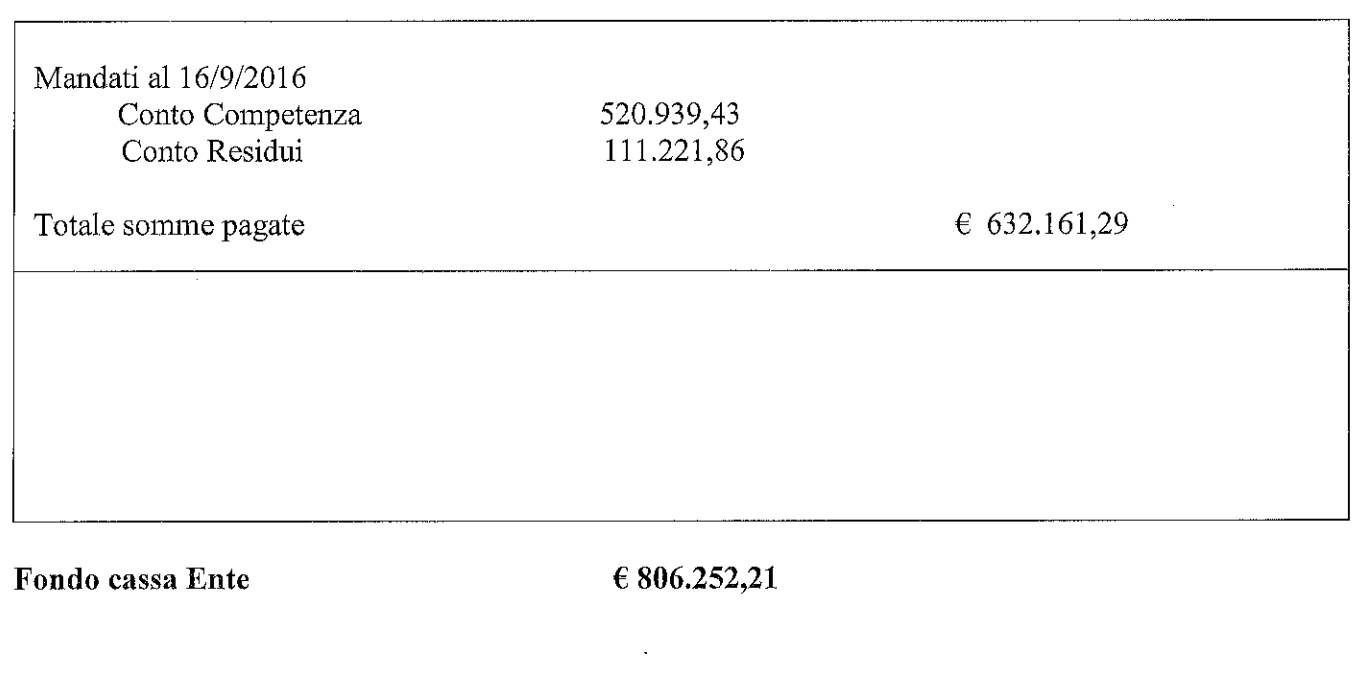

## CONTO DEL TESORIERE al 16/9/2016

Fondo di cassa esistente al  $01/1/2016 \in 1.337.571,38$ 

Reversali incassate Entrate da regolarizzare

Totale delle entrate al 16/9/2016 2.032.441,55

Mandati pagati<br>Uscite da regolarizzare

Totale delle uscite al 16/9/2016 621.539,49

Fondo di cassa Tesoriere  $\in$  1.410.902,06

100.842,12

594.028,05

612.424,80 9.114,69 Tale ultimo importo non corrisponde per € 604.649,85 al saldo di cassa dell'Ente. Tenuto conto della presenza delle seguenti operazioni da regolarizzare:

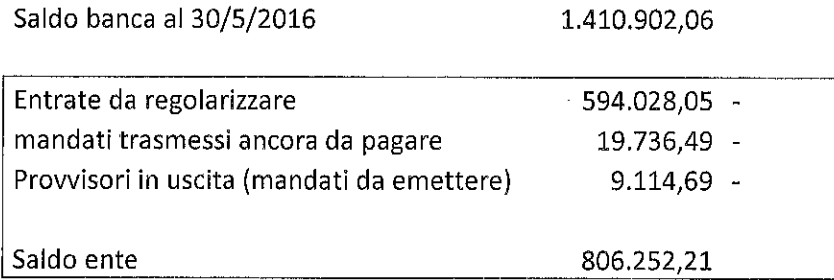

si giustifica tale discordanza.

Alla data odierna per l'anno 2016 risultano emessi n. 293 mandati per un importo totale di  $\epsilon$ 520.939,43 e n. 67 reversali per un importo totale 85.784,12.

Sono state esaminate n. 1 reversale emessa nell'anno 2016:

n. 60 del 4/8/2016,  $\epsilon$  551,74 vincolata al mandato per ritenuta.

Sono stati esaminati n. 4 mandati emessi nel 2016:

n. 287 del 9/9/2016,  $\epsilon$  128,88 liquidazione fattura n. 161901219128 Estra Energie Srl giugno 2016;

n. 291 del 9/9/2016,  $\epsilon$  803,88, liquidazione fattura n. 17 per acquisto di sollevamento subacqueo;

n. 292 del 9/9/2016,  $\epsilon$  146,71, pagamento delle tasse auto relativa alla FIAT Idea tg DF795VT;

n. 210 del 2/8/2016,  $\in$  214,36, liquidazione fatture Telecom Italia S.p.A. periodo aprile-maggio 2016.

Sono state inoltre verificate a campione le determinazioni dirigenziali:

n. 94 del 5/8/2016 (adeguamento delle scritture contabili 2016 gestione Secche di Tor Paterno al nuovo bilancio armonizzato ed d.lgs. 188/2011);

n. 98 dell' 8/8/2016 (impegno fondi, affidamento incarico e liquidazione fatture n. 49/PA e 50/PA della ditta Intothenet, per Hosting siti e posta elettronica – importo  $\epsilon$  658,80);

n. 104 del 8/8/2016 (liquidazione fattura a favore del Dipartimento di Scienze della Vita e dell'Ambiente dell'Università Politecnica delle Marche relativa alla rata finale pari al 40% del corrispettivo per la realizzazione del progetto "Secondo monitoraggio delle comunità bentoniche dell'habitat a Coralligeno nell'Area Marina Protetta Secche di Tor Paterno" – importo € 17.000,00).

L'ultimo mod. 56T (c/c N. 158562) pervenuto dalla Banca d'Italia è relativo al mese di maggio 2016. L'estratto presenta un saldo sul conto fruttifero di  $\in$  24.951,67 e sul conto infruttifero di  $\in$ 1.037.144,18.

Alla data odierna non risulta essere attivata la rendicontazione online conto corrente presso la tesoreria della Banca d'Italia. Il Collegio ribadisce quanto disposto dalla circolare MEF RGS n. 2 del 22/1/2016 (estratto conto on line conto di tesoreria unica), invitando a procedere per la richiesta delle credenziali necessarie per accedere al servizio, anche in attesa che la convenzione di cassa con l'istituto cassiere sia operativa.

Pur prendendo atto infine dell'aggiudicazione del servizio di tesoreria ad Unicredit S.p.A. per il periodo 2016-2019, previa sottoscrizione di relativa convenzione, si sottolinea che non è stato, a tutt'oggi, ancora sottoscritto il relativo contratto.

Si è riscontrato per i mesi di luglio e agosto la trasmissione dei mod. F24.

### Pagamento debiti commerciali

Da un esame della situazione del pagamento delle fatture sulla piattaforma per la certificazione dei crediti MEF risultano tuttora fatture (di cui alcune del 2015) prive di comunicazione pagamento.

#### Cassa Economale

L'importo assegnato alla cassa economale è di  $\epsilon$  3.000,00, con mandato n. 44/2016. Risultano ad oggi uscite per  $\epsilon$  2.188,25, con un saldo contabile di  $\epsilon$  811,75. Risultano operazioni sospese per un importo di € 794,79 (di cui € 611,50 per anticipo di cassa ed € 183,29 per bolletta ACEA). La somma effettivamente presente in cassa dovrebbe essere pari ad  $\epsilon$  16,97, che non è stato possibile verificare a causa dell'assenza dell'economo cassiere.

#### Buoni carburante

Il Collegio ha proceduto alla verifica del registro buoni carburante ed ha riscontrato l'effettiva presenza dei buoni registrati.

E' stata verificata l'istituzione di un registro che tiene traccia dei veicoli (suddivisi per sede di assegnazione) con i chilometri percorsi. Allegato al registro viene mantenuta copia dei libretti presenti in ciascun autoveicolo, contenenti i dati sui rifornimenti effettuati e costi sostenuti.

Si è inoltre presa visione di una bozza di ordine di servizio per disciplinare le modalità di rendicontazione dei rifornimenti effettuati.

A fronte di 1.000 buoni carburante acquistati (verbale di consegna - prot. 218 22/1/2016) risultano ad oggi assegnati 452 buoni, per una giacenza di 548, che non è stato possibile riscontrare per assenza dell'economo incaricato.

Il Collegio ha inoltre verificato l'istituzione di appositi registri per le due gestioni (Secche Tor Paterno e Romanatura).

### Buoni pasto

E' stata verificata la gestione dei buoni pasto erogati dalla Regione Lazio per il personale amministrativo dell'Ente. Nel contempo i revisori hanno verificato la tenuta del libro contabile per i buoni pasto a carico dell'Ente e destinati al Direttore.

#### Conto corrente postale

L'ultimo estratto conto pervenuto su entrambi i conti gestiti dall'ente è relativo al mese di agosto 2016.

Sul conto corrente postale n. 55605166 risulta un saldo di  $\epsilon$  2.370,16.

Sul conto corrente n. 70638499 risulta un saldo di  $\epsilon$  6.418,62.

Risultano essere stati istituiti due registri dei movimenti sui conti correnti postali. L'ente ha ha proceduto a versare quanto disponibile su entrambi i conti correnti, salvaguardando l'importo di  $\epsilon$ 100,00 per far fronte ad eventuali addebiti di spese di gestione.

Il Collegio passa all'esame del secondo punto all'ordine del giorno.

Si è presa visione della risposta – allegata al presente verbale - del direttore alla richiesta di chiarimenti inviata dal commissario straordinario dell'ente dell'1-8-2016 prot. 0002754, avente ad oggetto la gestione dei buoni carburante per attività di vigilanza in mare A.M.P. "Secche di Tor Paterno".

Il Collegio dei revisori, nel prendere atto delle decisioni assunte nella gestione dei buoni carburante, sebbene all'epoca non fosse stata individuata una soluzione diversa, fa rilevare l'opportunità per il futuro di mantenere separate le due gestioni.

Osservazioni del Collegio

Mancata comunicazione del pagamento delle fatture 2016 sulla piattaforma per la certificazione dei crediti MEF.

Le osservazioni formulate dovranno essere pubblicate sul sito dell'Ente nella Sezione Trasparenza ai sensi del D.Lvo 33/2013 art. 31.

#### \*\*\*\*\*\*\*\*\*\*

La riunione si conclude alle ore 15.00, previa redazione, lettura e sottoscrizione del presente verbale.

Il Collegio dei revisori dei conti

Zuria Venti<br>Daniele Putil Sig.ra Cinzia Morezzi Sig.ra Daniela Gentili Sig. Enrico Canzoneri